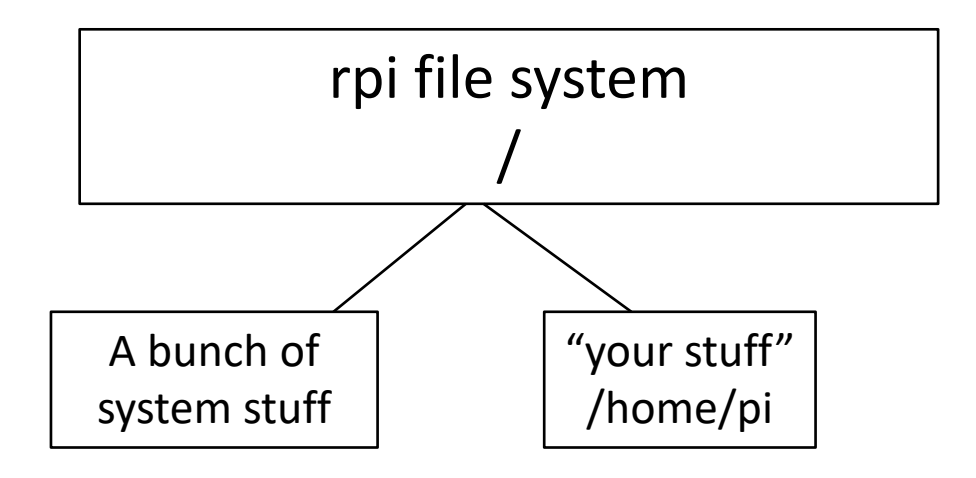

• You would not think of putting your files anywhere except under /home/pi

• Right?

- However /home/pi is not really entirely yours
- The update script will change things in /home/pi
- Can you trust the update script to not mess with your files?

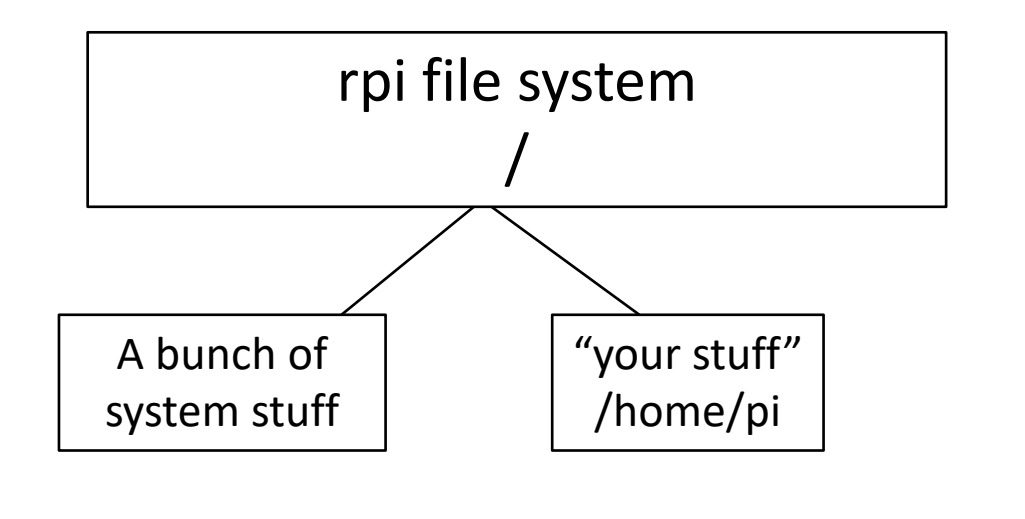

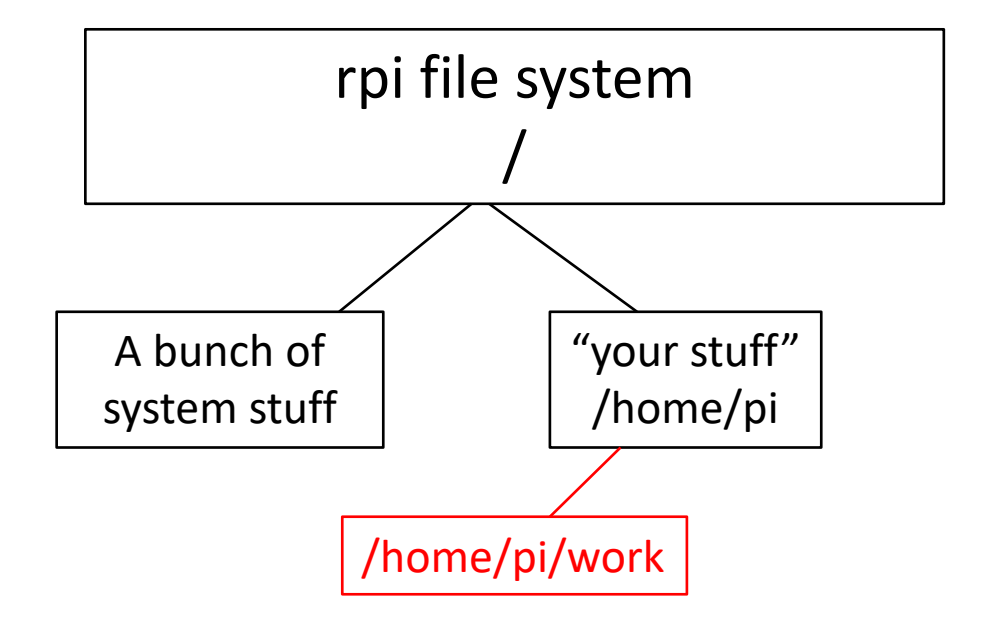

- You would not think of putting your files anywhere except under /home/pi
	- Right?
- However /home/pi is not really entirely yours
- The update script will change things in /home/pi
- Can you trust the update script to not mess with your files?
- Separate your work from the installation stuff in /home/pi
	- e.g. in subdirectory /home/pi/work

### More house-keeping "advice"

- Keep your homework sets separate
	- e.g. subdirectories /homes/pi/work/p129hwk/hwk1
- Put the pdf file with the homework questions in the appropriate subdirectory
	- This way you will know later what you were trying to do
- I post my homework solutions
	- Download them.
	- **Look at them.**
	- Save them, e.g., in /homes/pi/p129/hwk1/ccSolutions
- Backup your work. These SD cards are not very robust. It is (relatively) easy to setup a fresh rpi (I can help), but you do not want to lose your work
	- cd /home/pi
	- tar cvfz backupFile.tgz work/
	- Save backupFile.tgz on a memory stick…..even after this quarter is over
	- You may encounter a similar problem next week, next month, next year
		- Write once, use often (re-use, copy, recycle.....)

#### Homework etiquette

- See mail from Jenny, follow the instructions
- In addition
	- Your code must run with python3 on the rpi as configured
	- You want to use packages that are not installed, let me know
	- Do not install other packages with pip/pip3

### Good coding practices (1)

- Comment your code
	- You want to be able to understand it tomorrow, next week, next year
	- You want others to understand it
		- Include your name and date
		- In a professional environment you **will** be sharing code
- The examples that I posted and my solutions have a lot of comments, perhaps more than necessary
	- Because they are meant to teach you and for you to understand
	- Even then, talking to some of you, they are not always enough
	- Look at them. They are there for you.

## Good coding practices (2)

- Make your code modular, use (and re-use) functions
- Use meaningful variable names
	- xx, xx2, aa, bb… **BAD**
	- time, timeSquared, firstGoodOne… **GOOD**
- Do not sprinkle your code with "hardwired" constants
	- see next page

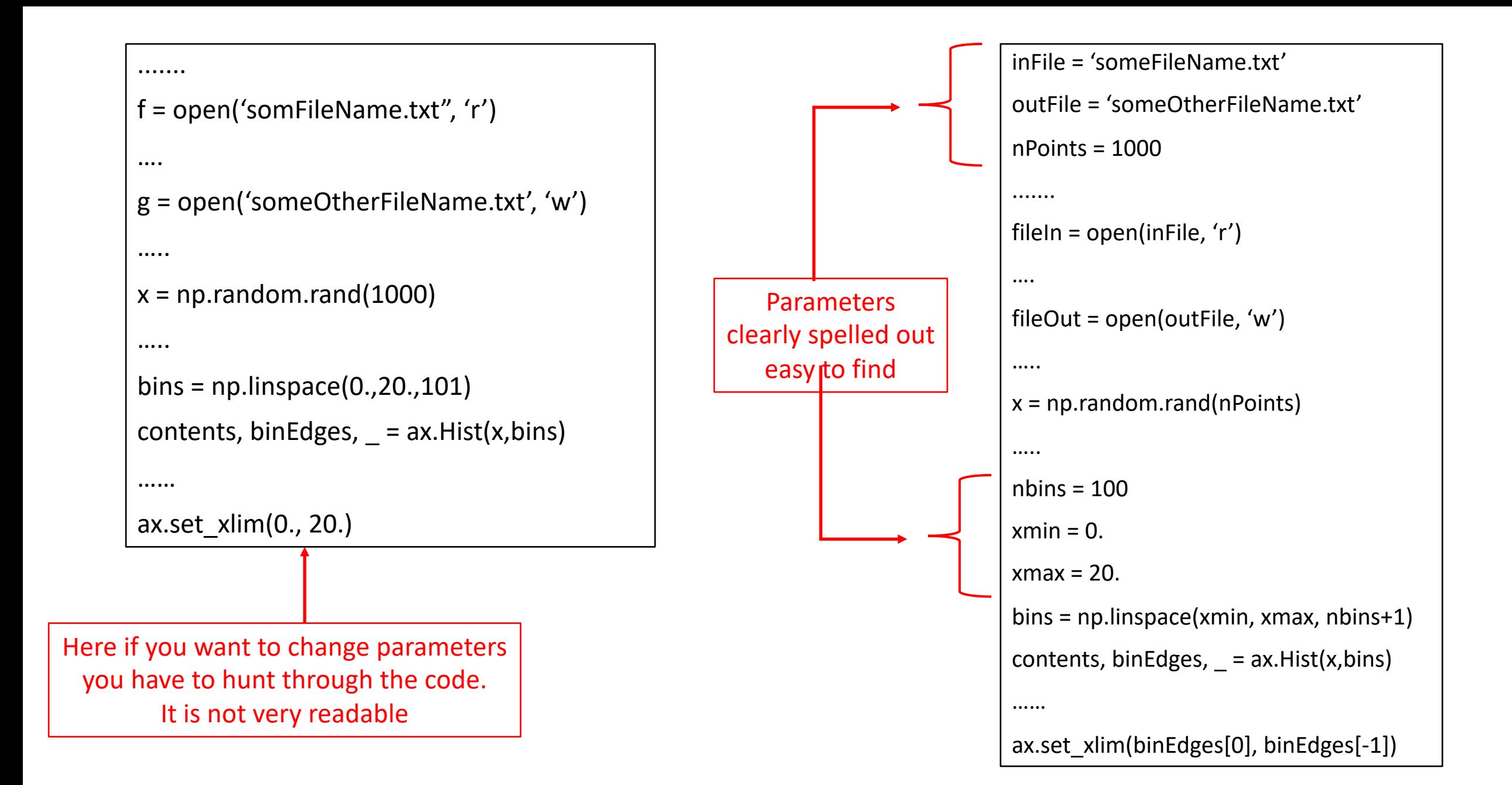

# Command Line (CL) vs. File Manager (FL)

- Get used to the CL, forget the FL
- Why?
	- 1. It is "the unix way"
	- 2. It is actually much faster once you get used to it
	- 3. Unix/Linux is intrinsically a multi user system
		- You are likely to be using systems "remotely", ie, not just your desktop/laptop
		- I have never seen anyone launch a FM "remotely", I am not sure that it will even work, but if it does:
			- It is likely to be very slow over an internet connection over X11
			- Different systems have different FM, it will be different from what you are used to, and the command to launch depends on what "desktop" is installed on the "remote" computer
			- A "remote" server may not even have a FM installed at all
			- (Professor Lipman had removed the FM for the phis 129 rpi…I told him to put it back, but I think he was right)